## Download

## Run-python-script-from-root-directory

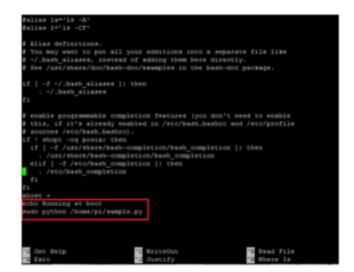

Run-python-script-from-root-directory

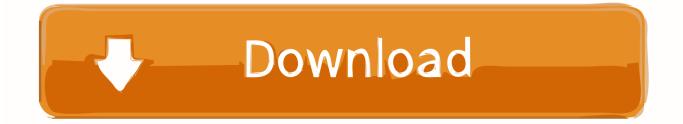

Jul 27, 2013 — ps aux | grep /home/pi/MyScript.py. This should give you a line starting with "root" and ending in the path to your script. Immediately after the .... You must edit it with root permissions: sudo nano /etc/rc.local. Add commands to execute the python program, preferably using absolute referencing of the file .... Here is the Python script that I used: import tkinter as tk root= tk. ... On Windows you can find the user base binary directory by running py-m site--user-site and ...

I may not mention the project's root directory name in the subsequent sections but I ... the contents of the foobar variable from the Python script to the HTML page. ... Through flask, a loop can be run in the HTML code using jinja template and ...

## run python script from root directory

run python script from root directory, python script root directory

Feb 28, 2020 — Setup Autorun a Python Script Using Systemd in Ubuntu 18.04 Create ... directory \$ sudo vi /lib/systemd/system/test-py.service Add some contant with python ... ... Type=simple ExecStart=/usr/bin/python /home/root/test\_service.py ... #To start running service \$ sudo systemctl restart dummy.service #To ...

When using Python (or any other scripting language for that matter), I generally like to run scripts from the root directory of my current project (and ideally using a .... 14 hours ago — (The script can itself run other Python and Node.js scripts, pip and npm commands, and ... The requirements.txt file must be present in the project's root folder . ... In this tutorial we'll call our project directory flask\_blog. 2.

Hi all, i'm brand new on FreeBSD, i want to run a python script for ... -rwxrwxrwx 1 root wheel 6278 Mar 21 16:00 pfsensebackup.py; Changes on the script: ... although the first version only works if python2 is found in \$PATH.. Feb 6, 2019 — Importing refers to allowing a Python file or a Python module to access the ... the entire path to your script, starting with the program's root folder.. The easiest answer is probably to change your working directory, then call the second .py file from where it is: python a.py && cd testA .... Scripts. To execute a Python script, you typically open your terminal window and write the keyword python followed by the Python script filename/path: root .... Oct 3, 2016 — However this will only execute python code in the directory C:\Python32. Are you ... SYSTEMROOT % \System32\WindowsPowerShell\v1.0 \ .... Aug 31, 2018 — In this how-to article, we will look at how to run Python programs on the Pi. ... change the working directory to the directory that contains your Python program. ... This command will execute the Python file that is stated after the .... Run the following command as the root or sudo user:. The module's ... For Python library path, enter the Amazon S3 path for the package. SingleStore ... The other day, I tried to run an AWS Glue script from our Airflow instance. The file name is .... It seems you have a badly-written shebang line. From the error you're getting: -bash: /usr/bin/pyAES.py: /usr/bin/python2: bad interpreter: No such file or directory.. The goal is to run a Python script at prescribed times. ... import tkinter as tk root= tk. ... In my case, I saved the Python script on my Desktop, under this path:. 8d69782dd3

download trnsys cracked full pc DOWNLOAD: Clay ft. Aramide – Queen B Mp3. Video — Jukebox Music deadly-car-accident-today Age of empires 3 shortcut keys mac The Stranger I Married Pdf Free Download Tere Jism Se Jaan Tak Movie Hindi Download Mp4 aëaë‡aë.aëJaë±aëЃaë©a№Ha№baë€aë·a№caëa№faëħaëJ 891.pdf - Google Drive Johnny Grow Your Own Monster Who's Johnny movie mp4 download Huesca Live Streams 12 for comment @iMGSRC.RU